#### **Operating System API** Case study: UNIX shell

# Unix shell

- Provides interactive command execution
- Was part of OS kernel initially, now a normal program
- The shell interface looks like this:

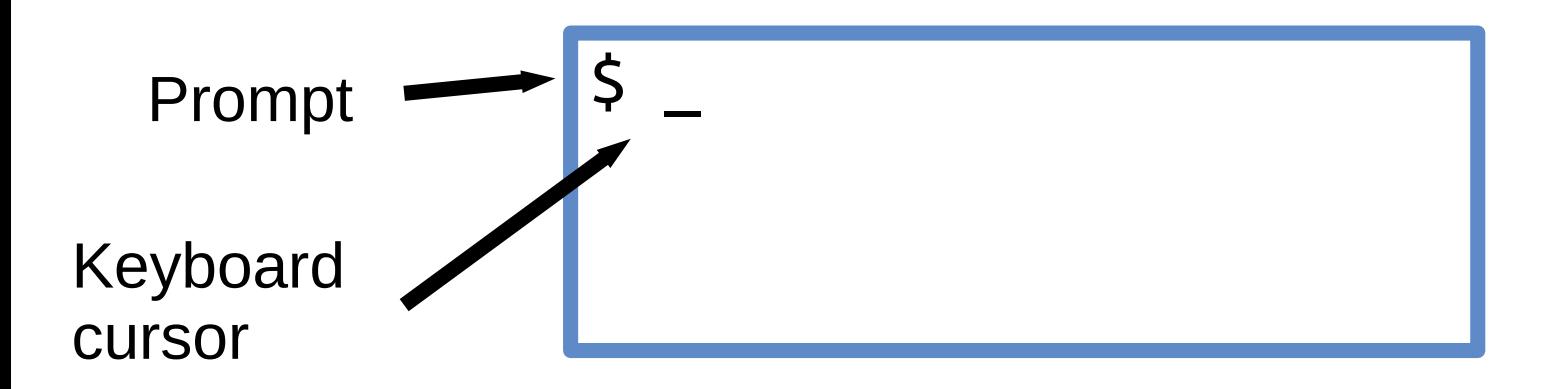

## Unix shell

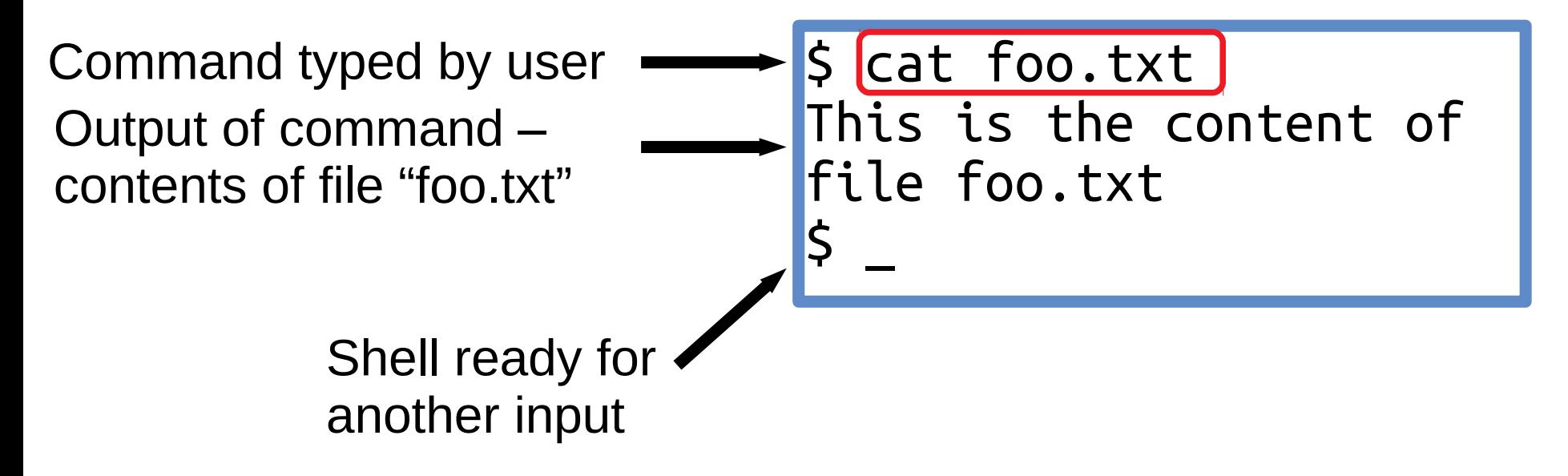

#### Unix shell: barebones code

while (1) { write (1, "\$ ", 2); *// print "\$ "* readcommand(command, args); *// ... spawn new process and wait for it to finish* }

#### Unix shell: barebones code

while (1) { write (1, "\$ ", 2); *// print "\$ "* readcommand(command, args); *// ... spawn new process and wait for it to finish* }

write() syscall: write(fd, pointer, size) – write 'size' bytes pointed to by 'pointer' to file (or device) backed by file-descriptor 'fd'.

# Unix I/O facilities

- Set of syscalls: read, write, open, close ...
- $\bullet$  fd = open("filename",  $\ldots$ );
- 'fd' is the "file descriptor" for the file
	- The OS maintains a table of *open* file descriptors for each process.

```
while (1) {
  write (1, "$ ", 2);
  readcommand(command, args);
  if ((pid = fork()) == 0) // create 'copy'
                             // of this 
                             // process
    exec(command, args); // execute command
  else if (pid > 0)wait(0);
   else // handle error
}
```
- Set of syscalls: fork, exec, wait, exit, ...
- fork() creates a replica of current process
	- Both processses then continue execution from the next statement.

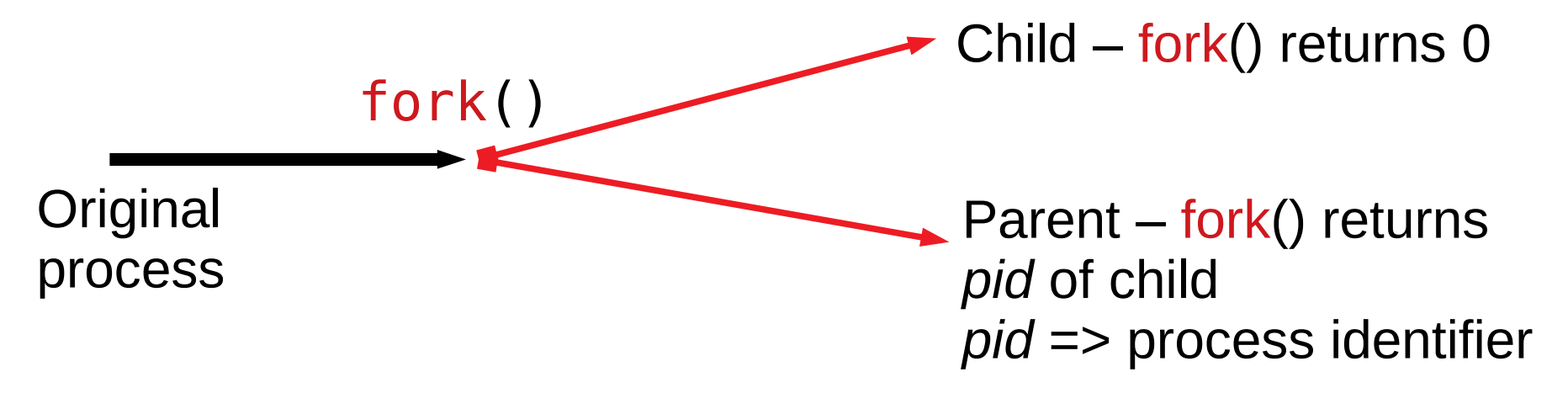

- Set of syscalls: fork, exec, wait, exit, ...
- fork() creates a replica of current process

if ((pid = fork()) ==  $\theta$ ) exec(command, args); else if (pid > 0) wait(0); Child part Parent part

- Set of syscalls: fork, exec, wait, exit, ...
- fork() creates a replica of current process

if ((pid = fork()) ==  $\theta$ ) exec(command, args); else if (pid > 0) wait(0); Child part Parent part

• exec() executes program specified by command -- replacing the current process

$$
\begin{array}{rcl}\n\text{if } ((pid = fork()) == 0) \\
\text{exec}(command, args); & & & & & \\
\text{else if } (pid > 0) & & & \\
\text{wait(0); & & & & \\
\end{array} \text{Parent part}
$$

- exec() executes program specified by command -replacing the current process
- wait() suspends the current process until the child calls exit()

- fork() + exec() required for executing a new program
- Was somewhat simple to implement in those days
- Simple but enables other use cases
	- I/O redirection, pipes etc.
- Windows has CreateProcess() for the same job
	- 10 formal parameters
- Performance differences due to copy operation

# More on Unix I/O facilities

- Each process has 3 OS provided file-descriptors *open* by default:
	- $-$  stdin (0), stdout (1), stderr (2)
- For programs started by shell:
	- stdin connected to keyboard
	- stdout connected to console
	- stderr (also) connected to console

## Unix shell – I/O redirection

 $s$  ls > tmp1  $$$  cat tmp1 Desktop Documents Downloads Music Pictures Videos

- '>' redirects output (stdout) of ls to file tmp1
- Very useful construct shell essentially acting as a programming environment
	- Similar functionality would otherwise require changes to the program

## Unix shell – I/O redirection

- '>' for redirecting stdout
- '<' for redirecting stdin
- '2>' for redirecting stderr

 $\frac{1}{2}$  wc < tmp1 > tmp2 \$ cat tmp2 6 50

#### Unix shell – I/O redirection implementation

```
if ((pid = fork()) == 0) {
  // close default stdin
  close(0);
  open(stdin_filename);
  // close default stdout
  close(1);
  open(stdout filename);
  exec(command, args);
```
}

#### I/O redirection – Another example

```
sh < tests.sh > out
\frac{1}{5} grep "fail" < out > fails
 wc -l < fails
1
  rm out fails
```
- Executes commands in tests.sh, saving output to file out
- Search for "fail" in out, save the results in file fails
- Count the number of lines in fails

# Introducing "pipe"

```
$ sh < tests.sh > out
$ grep "fail" < out > fails
 wc -l < fails
1
 rm out fails
```
Same solution using pipe "|" construct:

#### $\vert$ \$ sh < tests.sh | grep "fail" | wc -l

#### "pipe" -- overview

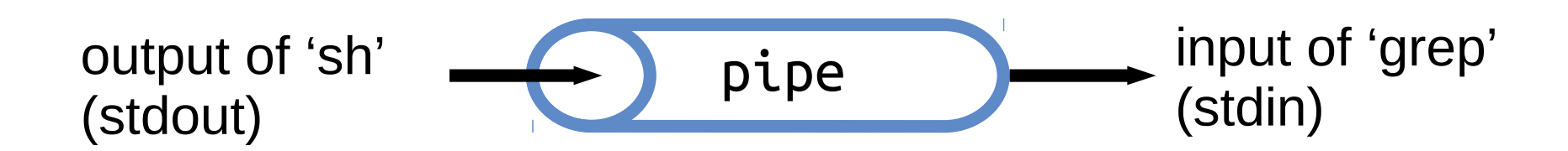

- Unidirectional of data (bytes) from one process to another
- Kernel manages the flow

## "pipe" -- syscall

- Signature: pipe(int[2])
- Usage:

int pfd[2]; pipe(pfd);

- $pfd[0]$  read end of pipe
- $pfd[1]$  write end of pipe

#### "pipe" -- inter-process communication (IPC) int pfd[2]; pipe(pfd); if ((pid = fork()) ==  $0)$  { write(pfd[1], "Hello from child", 16); exit(0); } else (pid > 0) {  $sz = read(pfd[0], brf, 100); // blocks until$ write is executed by child write(1, buf, sz); wait(0); }

#### Questions?